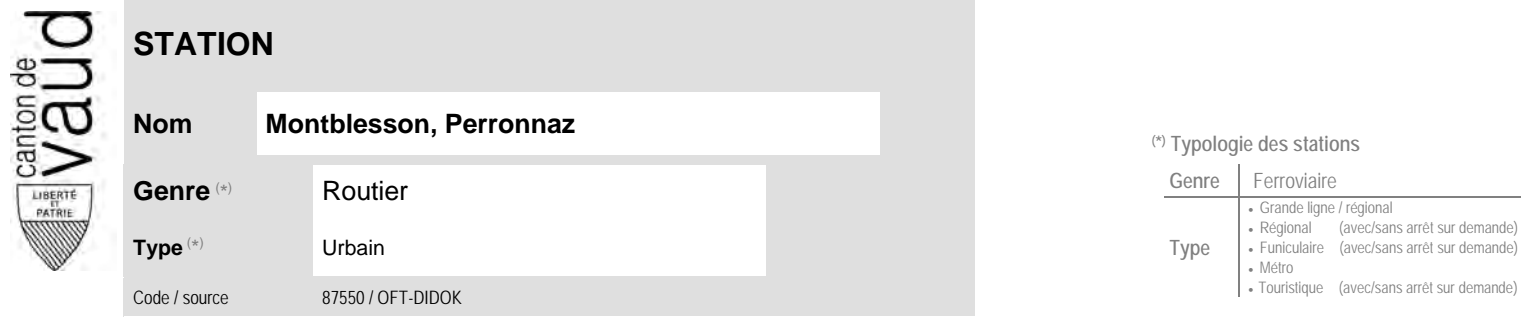

## **Localisation**

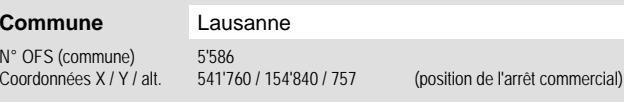

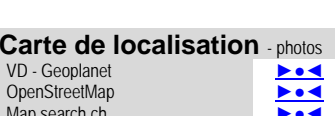

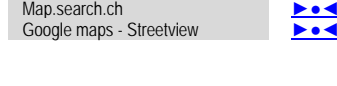

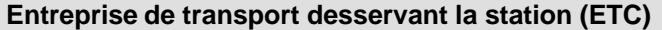

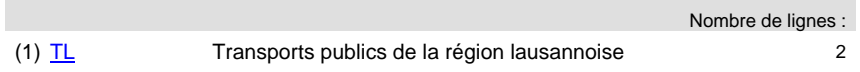

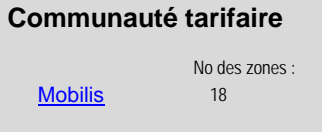

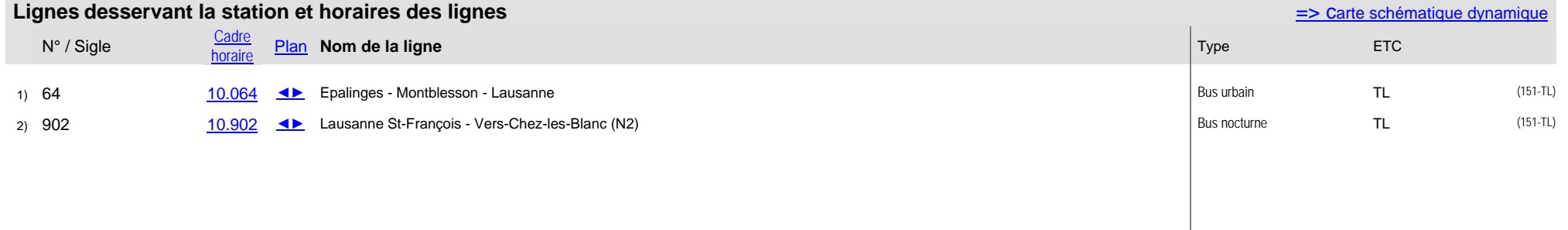

## **Nom Montblesson, Perronnaz (\*) Typologie des stations**

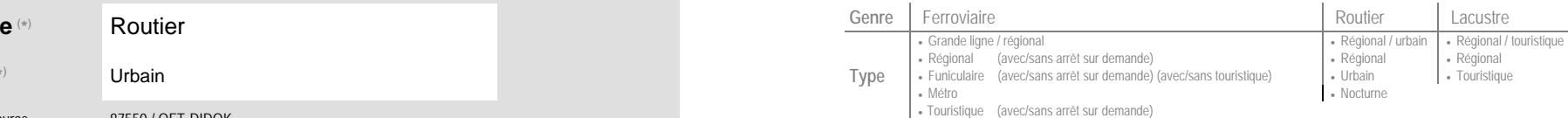